## 〈接続・設定簡単マニュアル〉 ※初めてお使いの方は、以下の作業を行い、初期設定を行ってください。

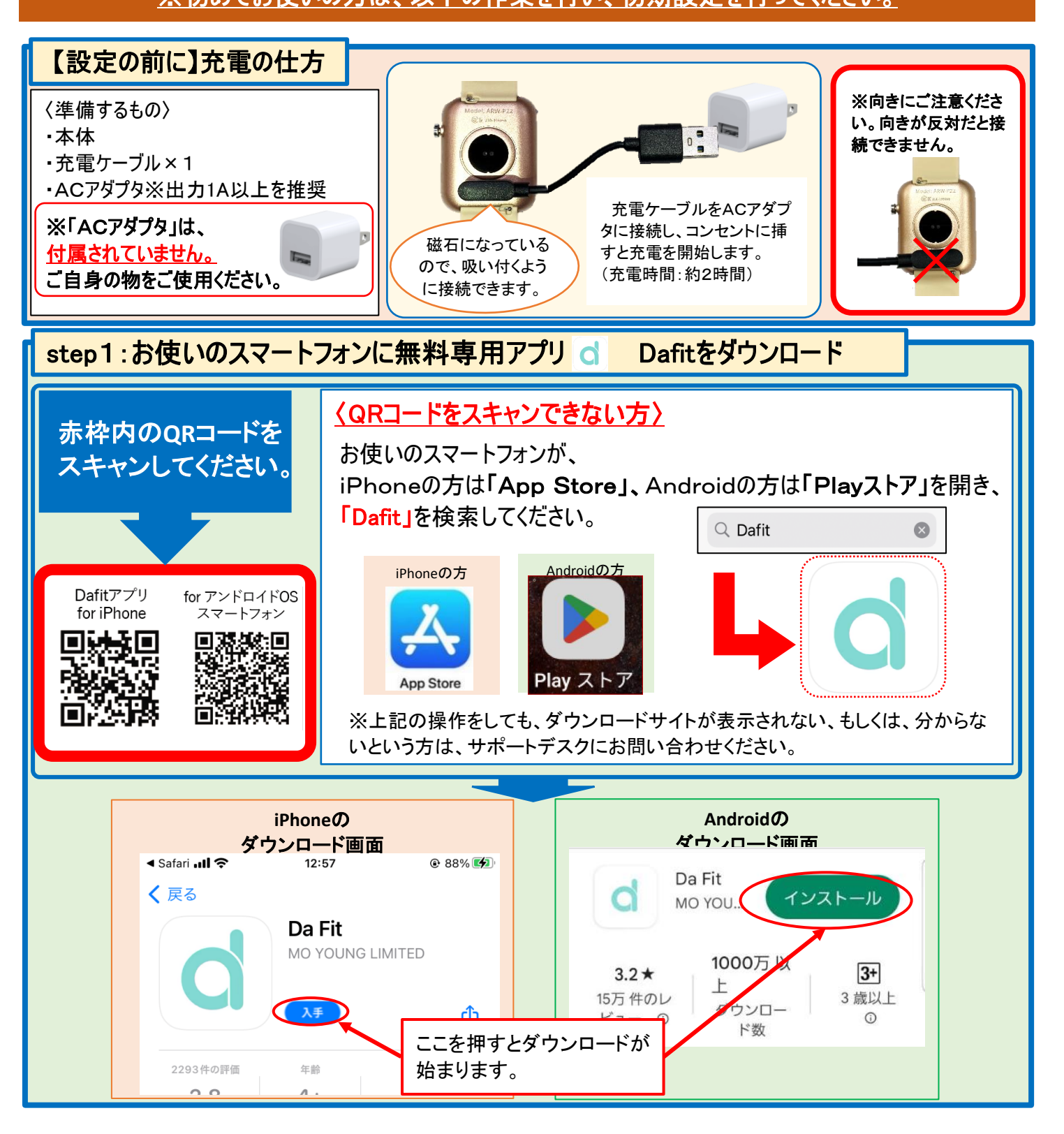

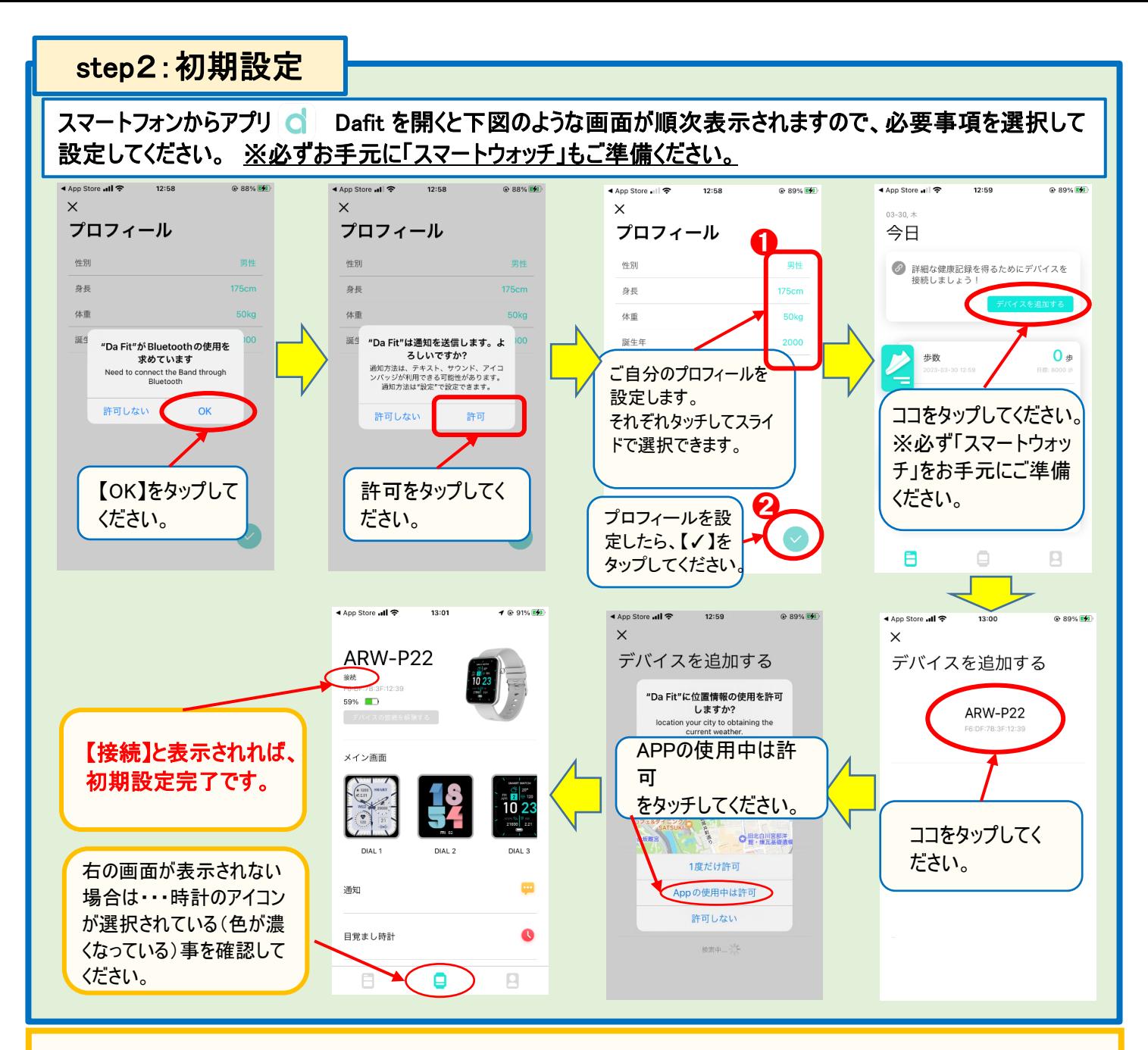

## 【主な機能説明】

※スマートウォッチの測定値はあくまで参考値であり、個人差があります。医療用としてはお使いいただけません。

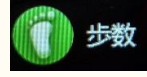

歩数を表示します。上にスライドすると、データの詳細を 確認できます。(カロリー/距離/終日歩数など)。

## 睡眠デ-

睡眠データを表示します。上にスライドすると、データの詳 細を確認できます。(深い眠り・浅い眠りの時間/週間

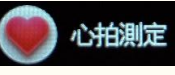

心拍測定を行います。上にスライドすると、データの詳細を 確認できます(心拍数ゾーン/終日心拍数など)。

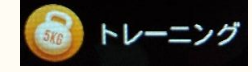

「種目」を押すと、ウォーキング/ランニング/自転車/縄跳び /バドミントン/バスケ/サッカーの各項目を選択すると測定 が開始されます。

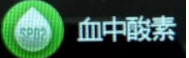

血中酸素濃度を測定します。上にスライドすることでデータ の詳細を確認できます。

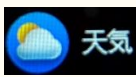

天気を表示します。上にスライドすることで6日間の予報を 表示します。

※表示のされ方や文言はスマートフォンの機種やOS、UIのバージョンなどにより異なります。 概ねこのマニュアルに記載した内容に準じた操作をお選びください。